$\overline{\phantom{0}}$ 

# Achievers

# **ICDS Main Exam Practice Set**

### Paper - IV (Arithmetic) Answers with Explanation

 $1.$  প্রথম স্টক থেকে আয়:

ই 100 এর স্টক থেকে আয় = ই $\frac{13}{4}$ ই 4000 এর স্টক থেকে আয়  $=$  $\left(\frac{13}{4} \times \frac{1}{100} \times 4000\right)$  $= 7130$ স্টকটি বিক্রি করলে.  $\bar{\mathfrak{E}}$  100 এর স্টকের বিক্রয়মূল্য =  $\bar{\mathfrak{E}}$  87 **₹** 4000 এর স্টকের বিক্রয়মূল্য  $=$  $\left(\frac{87}{100} \times 4000\right) =$  ₹ 3480 দ্বিতীয় স্টক থেকে আয় : ই 3480 বিনিয়োগ থেকে আয়  $=$  $\left(\frac{25}{4} \times \frac{1}{145} \times 3480\right)$ আয়ে বৃদ্ধি =  $(150 - 130) =$  ₹ 20 2. ₹ 100 এর স্টক বিক্রি করে প্রাপ্ত ধন = $\left(90 - \frac{90 \times 1.5}{100}\right)$ <br>=  $(90 - 1.35) = ₹ 88.65$ ₹ 16000 এর স্টক বিক্রি করে প্রাপ্ত ধন  $=$  $\left(\frac{88.65}{100} \times 16000\right)$  $=$  ₹ 14184  $3.$  যখন  $A$  এবং  $B$  দৈনিক  $1$  ঘণ্টা কাজ করে, *CONFERENCE* : দুজনে 1 দিনে করে =  $\frac{1}{48} + \frac{1}{56} = \frac{7+6}{336} = \frac{13}{336}$ যখন দুজনে দৈনিক 7 ঘণ্টা কাজ করে, তখন নির্ণেয় সময়  $=\frac{336}{13\times7}=3.7$  দিন = 4 দিন 4. ধরি, বালক = M ঘণ্টা, = T  $\therefore M_1T_1 = M_2T_2$   $\Rightarrow 6 \times 42 = 14 \times T_2$ *COMBOTH*  $\Rightarrow$  T<sub>1</sub> =  $\frac{6 \times 42}{14}$  = 18 ঘণ্টা 5. A কাজটি শেষ করতে সময় নেয় = x দিন, B কাজটি শেষ করতে সময় নেয় = 2x দিন C কাজটি শেষ করতে সময় নেয় =  $3x$  দিন

প্রশ্নানুসারে,  $\frac{1}{x} + \frac{1}{2x} + \frac{1}{3x} = \frac{1}{6}$ *COME GRA*  $\Rightarrow \frac{6+3+2}{6x} = \frac{11}{6x} = \frac{1}{6}$  $\Rightarrow$  C কাজটি শেষ করতে 33 দিন সময় নেয়।

18.

 $t = 2$  ঘণ্টা 40 মিনিট

$$
\left[x \times \frac{(R+2)}{100} \times 3\right] - \left(x \times \frac{R}{100} \times 3\right) = 360 \quad \text{gyrfseffs}
$$
  
\n
$$
\Rightarrow \left(x \times \frac{R}{100} \times 3\right) + \left(x \times \frac{2}{100} \times 3\right) - \left(x \times \frac{R}{100} \times 3\right) = 360
$$
  
\n
$$
\Rightarrow \frac{6x}{100} = 360 \Rightarrow x = \frac{360 \times 100}{6} = 6000
$$
  
\n
$$
\therefore \text{ } \frac{2}{3} \text{ or } \frac{2}{3} \text{ or } \frac{2
$$

 $\overline{\Gamma}$ 

 $\Box$ 

(২

ধরি, ধার্যমূল্য = x টাকা  
\nx এর 90% = 108 
$$
\Rightarrow
$$
  $\left(x \times \frac{90}{100}\right)$  = 108  
\n $\Rightarrow$  x =  $\left(108 \times \frac{10}{9}\right) \Rightarrow$  x = 120  
\nসুতারাং ধার্যমুল্যকে ক্রয়মূল্য থেকে 20% বেশি নির্ধারণ করতে  
\nহরে।

জ্ঞাচিডাৰ্ম  $15.$  এক ডজন জিনিসের ক্রয়মূল্য =  $P$ এক ডজন জিনিসের বিক্রয়মূল্য  $=$  $\left(\frac{P}{8}\times12\right)$  $=$  $\frac{3P}{2}$ 

<u>জ্</u>যাচিডাৰ্ম

20. 3 লিটার ঘোলে অ্যালকোহলের মাত্রা $=$  $\left(3 \times \frac{20}{100}\right) = \frac{3}{5}$  লিটার জ্ঞাচড়ার্ম এই ঘোলে জলের মাত্রা  $= \left(3 - \frac{3}{5}\right) = \frac{12}{5}$ লিটার নতুন 5 লিটার ঘোলে অ্যালকোহলের মাত্রা  $=\frac{3}{5}$  লিটার  $\therefore$  এই ঘোলে অ্যালকোহলের % =  $\left(\frac{3}{5} \times 100\right)$ % =  $\left(\frac{3}{5} \times \frac{1}{5} \times 100\right)$ % = 12%  $21.$  (প্রথম ভাগের লাভ %) (দ্বিতীয় ভাগের লাভ %)  $(17)$ গড়লাভ ~  $(11)$ দুই ভাগের অনুপাত =  $6:4=3:2$ *Compression*  $7\%$  লাভে বিক্রিত চিনি  $=\left(6 \times \frac{3}{5}\right) = \frac{18}{5} = 3.6$  কুইন্টাল 22. ₹ 120000 এর 2 বছরের মোট সুদ = 25920 সুদের গড় হার  $=$  $\left(\frac{100 \times 25920}{120000 \times 2}\right)$ % = 10.8% বার্ষিক  $($ প্রথম সুদের হার %)  $($ দ্বিতীয় সুদের হার %)  $(10)$  $(12)$ ` গড়লাভ *~ mesik*  $(10.8)$   $\sim$  $\overline{12}$  $0.8$ দুটি অর্থের অনুপাত = 1.2:  $0.8 = \frac{1.2}{0.8} = \frac{12}{8} = \frac{3}{2} = 3:2$ 10% হারে দেওয়া অর্থ =  $\left(120000 \times \frac{3}{5}\right) =$  ₹ 72000  $12\%$  হারে দেওয়া অর্থ =  $(120000 - 72000) =$  ₹ 48000 23. যত সময়ে B 25 মিটার দৌড়ায়, তত সময়ে A দৌড়ায় = $\frac{45}{2}$ মিটার যত সময়ে B  $1000$  মিটার দৌড়ায়, তত সময়ে A দৌড়ায়  $=\left(\frac{45}{2}\times\frac{1}{25}\times1000\right)=900$  মিটার সুতরাং B, A কে  $100$  মিটারে হারায়।

 $\overline{\phantom{0}}$ 

 $\Box$ 

29. ধরি, প্রকৃত ছাড় = ₹ x. তাহলে মহাজনী ছাড় = ₹ $\frac{6x}{5}$ প্রদেয় মূল্য = (মহাজনী ছাড়)  $\times$  (প্রকৃত ছাড়)<br>প্রদেয় মূল্য = (মহাজনী ছাড়) = (প্রকৃত ছাড়) **আ্যাচডাৰ্ম্ম**  $=\frac{\left(\frac{6x}{5} \times x\right)}{\left(\frac{6x}{5} - x\right)} = \overline{\xi} 6x$  $\therefore$  6x এর 2 বছরের সুদ = ₹ $\frac{6x}{5}$ সুতরাং সুদের হার  $= \left( \frac{100 \times \frac{6x}{5}}{6x \times 2} \right)$ % বার্ষিক = 10% বার্ষিক  $30.$  প্ৰকৃত ছাড়  $=\sqrt{3}$ বৰ্মান মূল্য  $\times$  মহাজনী লাভ  $=\left\{\sqrt{5760 \times 160}\right\}$  = ₹ 960 31. প্রকৃত ছাড় =  $\left(\frac{\sqrt{2500}}{\sqrt{25}}\right)^{100}$   $\times 100$ *Compression*  $=\left(\frac{405\times100}{9\times3}\right) = ₹ 1500$ 32. ধরি দুরত্ব AB = দুরত্ব BA = x কিমি A থেকে B পর্যন্ত যেতে সময় লাগে  $=\frac{x}{4}$  ঘণ্টা B থেকে A তে আসতে সময় লাগে = $\frac{x}{6}$  ঘণ্টা নির্ণেয় অনুপাত = $\frac{x}{4}$ : $\frac{x}{6}$ = $\frac{1}{4}$ : $\frac{1}{6}$ =3:2 *Compression* 33. সুভাষ  $1\frac{1}{4}$  ঘণ্টায় যায় =  $\left(4 \times \frac{5}{4}\right)$ = 5 কিমি সুশীল  $1\frac{1}{4}$  ঘণ্টায় যায় =  $(8-5) = 3$  কিমি সুশীলের গড় গতিবেগ  $= \left(3 \times \frac{4}{5}\right) = 2\frac{2}{5}$  কিমি/ঘণ্টা 34. দুটি ট্রেন চলার সময়ের পার্থক্য =  $[(16:30) - (14:30)]$  $= 2$  ঘণ্টা দ্রুত গাডিটির ধীর গতির গাডির সাপেক্ষে গতি =  $(80 - 60)$  $=20$  কিমি/ঘণ্টা মন্বাই এক্সপ্ৰেস 2 ঘণ্টায় যায় =  $(60 \times 2) = 120$  কিমি আপেক্ষিক গতিতে 120 কিমি যেতে সময় লাগে  $=\frac{120}{20} = 6$ ঘণ্টা  $(6 + 2)$  ঘণ্টায় মুম্বাই এক্সপ্ৰেস যায় =  $(60 \times 8)$  = 480 কিমি

 $\Gamma$ 

 $\mathbf{S}$ 

সুতরাং গাড়ি দুটি দিল্লি থেকে 480 কিমি দুরত্বে মিলিত হবে। 35. ধরি মোট দূরত্ব = x কিমি এবং স্বাভাবিক গতি = y কিমি/ঘণ্টা তাহলে  $\frac{x}{y} - \frac{x}{y+6} = 4$  $\dots$  (i) *mes*  $\frac{x}{y-6} - \frac{x}{y} = 6$  $\dots$  (ii) (i)  $\left| \begin{array}{cc} \sqrt{(x-1)^2 + 6} \\ \sqrt{(x-1)^2 + 6} \end{array} \right| = 4 \Rightarrow x \left| \begin{array}{cc} \sqrt{(x+6)} \\ \sqrt{(x+6)} \end{array} \right| = 4$  $\Rightarrow \frac{6x}{y(y+6)} = 4$  $\dots$  (iii) (ii)  $\int \sqrt{2\pi} \sqrt{x} dx = \sqrt{\frac{1}{x^2-6}} - \frac{1}{x} dx = 6 \Rightarrow x \left[ \frac{y - (y - 6)}{y(y - 6)} \right] = 6$  $\Rightarrow \frac{6x}{y(y-6)} = 6$  $\ldots$  (iv)  $(iii)$  কে  $(iv)$  দিয়ে ভাগ করলে :  $\frac{6x}{y(y+6)} \times \frac{y(y-6)}{6x} = \frac{4}{6} \Rightarrow \frac{y-6}{y+6} = \frac{2}{3}$  $\Rightarrow$  3y - 18 = 2y + 12  $\Rightarrow$  y = 30 (ii) কে  $v = 30$  দিয়ে ভাগ করলে :  $\frac{6x}{30 \times 36} = 4 \implies x = (4 \times 180) = 720$ *<i><b>by for strat*  $\therefore$  যাত্রাপথের মোট দুরত্ব = 720 কিমি 36. ধরি উড়োজাহাজের স্বাভাবিক গতি = x কিমি/ঘণ্টা, তাহলে 1500  $-\frac{1500}{(x+250)} = \frac{1}{2} \Rightarrow \frac{1}{x} - \frac{1}{(x+250)} = \frac{1}{3000}$  $\Rightarrow \frac{(x+250)-x}{x(x+250)} = \frac{1}{3000} \Rightarrow x(x+250) = 750000$  $\Rightarrow$  x<sup>2</sup> + 250x - 750000 = 0  $\Rightarrow$  x<sup>2</sup> + 1000x - 750x - 750000 = 0  $\Rightarrow$  x(x + 1000) - 750(x + 1000) = 0  $\Rightarrow$  (x + 1000)(x - 750) = 0 *Commission*  $\Rightarrow$  x = 750 : উড়োজাহাজের স্বাভাবিক গতিবেগ = 750 কিমি/ঘণ্টা 37. ধরি প্রারম্ভিক গতি = x কিমি/ঘণ্টা তাহলে  $\frac{50}{(x/2)} - \frac{50}{x} = 2 \Rightarrow \frac{100}{x} - \frac{50}{x} = 2$  $\Rightarrow$  2x = (100 - 50) = 50  $\Rightarrow$  x = 25 সুতরাং প্রারম্ভিক গতি = 25 কিমি/ঘণ্টা 38. ধরি প্রথম মোটর সাইকেল আরোহী  $X$  এবং দ্বিতীয়  $Y$ ধরি X এর স্টেশন A থেকে চলার t ঘণ্টা পরে দুই আরোহী

মিলিত হয়।

 $\Box$ 

আাচিড মি

তাহলে,  $(X \t{t}$  ঘণ্টায় যায়) +  $[Y(t-1)$  ঘণ্টায় যায়] = 200 কিমি  $\therefore$  20t + 25(t - 1) = 200  $\Rightarrow$  45 t - 25 = 200  $\Rightarrow 45t = 225 \Rightarrow t = \frac{225}{45} = 5$  ঘণ্টা *Compression* সুতরাং তারা দুজন (7 ঘণ্টা + 5 ঘণ্টা) = দুপুর 12 টায় মিলিত হবে। 39. ধরি উড়োজাহাজ, নৌকা এবং স্থলভাগে যাত্রা করার সময় যথাক্রমে x ঘণ্টা,  $16x$  ঘণ্টা এবং  $2x$  ঘণ্টা এবং এদের গতি যথাক্রমে  $20y$ কিমি/ঘণ্টা, y কিমি/ঘণ্টা, 3y কিমি/ঘণ্টা তাহলে মোট দুরত্ব =  $[(20y \times x) + (y \times 16x) + (3y \times$ 2x)] কিমি =  $(42xy)$  কিমি  $\therefore$  42xy = 3990  $\Rightarrow$  xy =  $\frac{3990}{42}$   $\Rightarrow$  xy = 95 মোট সময় লেগেছে  $(x + 16x + 2x) = 19x$  ঘণ্টা  $\therefore \frac{3990}{19x} = 42 \Rightarrow 19x \times 42 = 3990$ *m***e** era  $\Rightarrow x = \frac{3990}{19 \times 42} \Rightarrow x = 5$  $x = 5$  বসালে  $5y = 95 \Rightarrow y = 19$  $\therefore$  x = 5 এবং y = 19 সুতরাং নৌকা করে যাওয়া পথ =  $(16 \times x \times y) = (16 \times x)$  $5 \times 19 = 1520$  কিমি 40. খরগোশের গতি = 12 কিমি/ঘণ্টা = $\left(12 \times \frac{5}{18}\right) = \frac{10}{3}$  মি./সে কুকুরের গতি = 16 কিমি/ঘণ্টা = $\left(16 \times \frac{5}{18}\right) = \frac{40}{9}$  মি./সে ধরি কুকুর t সেকেন্ড পরে খরগোশকে ধরবে। তাহলে, t সেকেন্ড কুকুর যায়  $=\left(\frac{40t}{9}\right)$  মিটার  $(t + 30)$  সেকেন্ডে খরগোশ যায় *COMBURY*  $=\frac{10}{3}(t+30)$  মিটার  $\frac{10}{3}(t+30)+100=\frac{40t}{9} \Rightarrow \left(\frac{40t}{9}-\frac{10t}{3}\right)=200$  $\Rightarrow \frac{(40t-30t)}{9} = 200 \Rightarrow 10t = 1800$  $\Rightarrow$  t = 180 সেকেন্ড = 3 মিনিট সুতরাং কুকুর খরগোশকে 3 মিনিট পরে ধরে ফেলবে।  $41.$  ধরি গাডিগুলির গতিবেগ যথাক্রমে  $2x.3x$  এবং  $4x$  কিমি/ঘণ্টা ধরি এদের দ্বারা অতিক্রান্ত করা দূরত্ব  $= d$  কিমি তাহলে এদের নেওয়া সময়ের অনপাত  $\frac{d}{dx}$  ঘণ্টা,  $\frac{d}{dx}$  ঘণ্টা এবং  $\frac{d}{dx}$  ঘণ্টা

πισία σιπριίσ = 
$$
\frac{d}{2x}
$$
 :  $\frac{d}{3x}$  :  $\frac{d}{4x} = \frac{1}{2}$  :  $\frac{1}{3}$  :  $\frac{1}{4} = 6:4:3$   
\n42. «πβ πισία ησα = x πβπι σίειστ  
\n $\frac{x}{5} - \frac{x}{6} = \frac{12}{60} \Rightarrow \frac{x}{5} - \frac{x}{6} = \frac{1}{5}$   
\n $\Rightarrow 6x - 5x = 6 \Rightarrow x = 6$   
\n $\therefore$  σία σιθς αιατε παηίστιας παία = 6 πρπ  
\n43. «πβ, χπθ σξισία σιτας παία = 100 πρπα  
\n44. «πβ, χπθ σξισία σιτα σιτα πιατή =  $\frac{z}{100}$   
\n $\frac{z}{\sqrt{100}}$   
\n $\frac{z}{\sqrt{100}}$   
\n $\frac{z}{\sqrt{100}}$   
\n $\frac{z}{\sqrt{100}}$   
\n $\frac{z}{\sqrt{100}}$   
\n $\frac{z}{\sqrt{100}}$   
\n $\frac{z}{\sqrt{100}}$   
\n $\frac{z}{\sqrt{100}}$   
\n $\frac{z}{\sqrt{100}}$   
\n $\frac{z}{\sqrt{100}}$   
\n $\frac{z}{\sqrt{100}}$   
\n $\frac{z}{\sqrt{100}}$   
\n $\frac{z}{\sqrt{100}}$   
\n $\frac{z}{\sqrt{100}}$   
\n $\frac{z}{\sqrt{100}}$   
\n $\frac{z}{\sqrt{100}}$   
\n $\frac{z}{\sqrt{100}}$   
\n $\frac{z}{\sqrt{100}}$   
\n $\frac{z}{\sqrt{100}}$   
\n $\frac{z}{\sqrt{100}}$   
\n $\frac{z}{\sqrt{100}}$   
\n $\frac{z}{\sqrt{100}}$   
\n $\frac{z}{\sqrt{100}}$ 

 $\overline{\phantom{0}}$ 

৫

 $=\frac{160}{64}+\frac{160}{80}=2.5+2=4.5$  ঘণ্টা *Compression* গড় গতিবেগ =  $\frac{320}{4.5}$ = 71.11 কিমি/ঘণ্টা  $46.$  অতিক্রান্ত দুরত্ব =  $300$  কিমি ঘণ্টায় অতিক্রান্ত করা দূরত্ব = 300 এর 40  $=\frac{300\times40}{100}$  $= 120$  কিমি ট্রেনের গতি = 60 কিমি/ঘণ্টা বাকি দুরত্ব যেতে ট্রেনের গতি  $180$  কিমি দুরত্ব দুই ঘণ্টায় যেতে ট্রেনের গতি  $=\frac{180}{2}=90$ কিমি/ঘণ্টা 52 গতি বৃদ্ধি =  $90 - 60 = 30$  কিমি/ঘণ্টা  $47.$  মিসাইলের গতিবেগ =  $1386$  কিমি/ঘণ্টা *Umms Great*  $=\left(1386 \times \frac{5}{18}\right) = 385$  মিটার/সেকেন্ড সুতরাং এক সেকেন্ডে মিসাইল 385 মিটার দুরত্ব অতিক্রম করে।  $48.$  ধরি ট্রেনের গতি = x কিমি/ঘণ্টা ট্টেন এবং সামনে থেকে আসা ব্যক্তির আপেক্ষিক গতি =  $(x + 3)$  কিমি/ঘণ্টা  $\therefore (x+3) \times \frac{5}{18} = \frac{240}{10} \Rightarrow 5(x+3) = 432$ 53  $\Rightarrow$  5x = (432 - 15) = 417  $\Rightarrow$  x = 83.4 : ট্রেনের গতি =  $83.4$  কিমি/ঘণ্টা  $49.$  মালগাডি দটির আপেক্ষিক গতি =  $(45 + 30)$  কিমি/ঘণ্টা  $=\left(75\times\frac{5}{18}\right)=\frac{125}{6}$  মিটার/সেকেন্ড *COMBIGRY* অতিক্রম করা দূরত্ব =  $(500 + 500) = 1000$  মিটার নির্ণেয় সময় =  $\left(1000 \times \frac{6}{125}\right)$ = 48 সেকেন্ড 54 50. ধরি ট্রেনের দৈর্ঘ্য = L মিটার এবং গতি = x মিটার/সেকেন্ড। তাহলে  $\frac{(96+L)}{12} = \frac{(141+L)}{15} \Rightarrow 15(96+L) = 12(141+L)$  $\Rightarrow$  3L = (1692 - 1440) = 252  $\Rightarrow$  L 84  $\therefore$  ট্রেনের দৈর্ঘ্য = 84 মিটার <sub>গতি</sub> =  $\frac{(96+84)}{12}$  মিটার/সেকেন্ড  $=\left(\frac{180}{12} \times \frac{18}{5}\right) = 54$  কিমি/ঘণ্টা *Compressed* 51. ধরি প্রথম ট্রেনের দৈর্ঘ্য = 2x মিটার এবং দ্বিতীয় ট্রেনের দৈর্ঘ্য  $= x \overline{\mathsf{N}}$ টার

⊁πের আপেক্ষিক গতি = (48 + 42) কিমি/ম্বলা

\n\n
$$
= \left(90 \times \frac{5}{18}\right) \widehat{x} \widehat{b} \widehat{b} \widehat{a}/\widehat{c} \widehat{b} \widehat{c} \widehat{c} \wide
$$

 $\Gamma$ 

 $=\frac{(x-100)+y}{(25/2)}$  সেকেন্ড *mes*  $=\frac{2[(x+y)-100]}{25}=\left[\frac{2(x+y)-200}{25}\right]$  সেকেন্ড  $=\frac{(2\times900-200)}{25}=\frac{1600}{25}=64$  সেকেন্ড 55. ধরি টেনের দৈর্ঘ্য = x মিটার। তাহলে  $\frac{x}{5} = \frac{(600 + x)}{35} \Rightarrow 35x = 3000 + 5x$  $\Rightarrow$  30x = 3000  $\Rightarrow$  x = 100 সূতরাং ট্রেনের দৈর্ঘ্য =  $100$  মিটার ট্রেনের গতি = $\frac{100}{5}$  মিটার/সেকেন্ড *Compression*  $=\left(20 \times \frac{18}{5}\right) = 72$  কিমি/ঘণ্টা 56. চলন্ত ট্রেনের গতি = $\left(84 \times \frac{5}{18}\right) = \frac{70}{3}$  মিটার/সেকেন্ড স্থির ট্রেনটি অতিক্রম করতে অতিক্রান্ত দূরত্ব =  $(210 + 210)$  $= 420$  মিটার নির্ণেয় সময় =  $\left(420 \times \frac{3}{70}\right)$ =18 সেকেন্ড 57. ট্রেন দুটির আপেক্ষিক গতি =  $(80 + 55)$  কিমি/ঘণ্টা  $=\left(135 \times \frac{5}{18}\right) = \frac{75}{2}$  মিটার/সেকেন্ড মোট দূরত্ব =  $(90 + 120 + 90)$  = 300 মিটার নির্ণেয় সময় =  $\left(300 \times \frac{2}{75}\right)$ = 8 সেকেন্ড *Compression* 58. ধরি দ্বিতীয় ট্রেনের গতি = x কিমি/ঘণ্টা আপেক্ষিক গতি =  $(60 + x)$  কিমি/ঘণ্টা  $=\left(60+x)\times\frac{5}{18}\right|$  মিটার/সেকেন্ড  $\therefore \frac{(60+x)\times 5}{18} = \frac{(180+270)}{10.8} \Rightarrow (60+x)$  $=\left(\frac{4500}{108} \times \frac{18}{5}\right) \Rightarrow 60 + x = 150$  $\Rightarrow$  x = 90 কিমি/ঘণ্টা 59. দ্বিতীয় ট্রেনের দৈর্ঘ্য নির্ণয় করার জন্য তার গতি নির্ণয় করা আবশ্যক। কিন্তু এখানে তা নেই। *COMBURY* সূতরাং এর দৈর্ঘ্য নির্ণয় করা যাবে না।

 $60.$  ধরি ট্রেনের গতি = x কিমি/ঘণ্টা ব্যক্তি এবং ট্রেনের আপেক্ষিক গতি যথাক্রমে (x  $-$  3) কিমি/ঘণ্টা এবং  $(x - 6)$  কিমি/ঘণ্টা  $\therefore (x-3) \times \frac{5}{18} \times 9 = (x-6) \times \frac{5}{18} \times 10$  $\Rightarrow$  9(x - 3) = 10(x - 6)  $\Rightarrow$  x = 33 *COMBURY* নির্ণেয় গতি = 33 কিমি/ঘণ্টা 61. ধরি ট্রেন দুটির গড় গতি যথাক্রমে x কিমি/ঘণ্টা এবং y কিমি/ঘণ্টা যখন দুটি ট্রেন একসাথে একে অপরের দিকে যায় তখন আপেক্ষিক গতি =  $(x + y)$  কিমি/ঘণ্টা  $\therefore$  10(x + y) = 650  $\Rightarrow$  x + y = 65  $\dots(i)$ দ্বিতীয় অবস্থায় প্রথম ট্রেনটি দ্বিতীয় ট্রেনের থেকে  $4\frac{20}{60}$  ঘণ্টা অৰ্থাৎ  $\frac{13}{3}$  ঘণ্টা আগে চলে। প্রথম ট্রেন  $\frac{13}{3}$  ঘণ্টায় যায় = $\frac{13x}{3}$  কিমি *COMBURY* বাকি দুরত্ব  $(x + y)$  কিমি/ঘণ্টায় গতিতে 8 ঘণ্টায় যায়  $\therefore \frac{13x}{2} + 8(x + y) = 650 \Rightarrow \frac{13x}{2} + 8 \times 65 = 650$  $\Rightarrow \frac{13x}{2} = (650 - 520) = 130 \Rightarrow x = \frac{130 \times 3}{13} \Rightarrow x = 30$ (i)  $\leq x = 30$  বসালে  $y = 35$ সূতরাং ট্রেন দুটির গতিবেগ যথাক্রমে 30 কিমি/ঘণ্টা এবং 35 কিমি/ঘণ্টা 62. ধরি মোট দুরত্ব = x কিমি এবং স্বাভাবিক গতি = y কিমি/ঘণ্টা  $\frac{(x-30)}{4} - \frac{(x-30)}{y} = \frac{45}{60}$  $\Rightarrow \frac{5(x-30)}{4y} - \frac{(x-30)}{y} = \frac{3}{4}$  $\Rightarrow$  (5x - 150) - (4x - 120) = 3y  $\Rightarrow$  x - 3y = 30  $\dots(i)$ তাহলে  $\frac{(x-48)}{\frac{4}{y}} - \frac{(x-48)}{y} = \frac{36}{60}$ *Compressed*  $\Rightarrow \frac{5(x-48)}{4y} - \frac{(x-48)}{y} = \frac{3}{5}$  $\Rightarrow$  25(x - 48) - 20(x - 48) = 12y  $\Rightarrow$  5x - 12y = 240  $\dots$ (ii)  $(i)$  কে 5 দিয়ে গুণ করে  $(ii)$  থেকে বিয়োগ করলে : *COMBURY*  $3y = 90 \Rightarrow y = 30$ 

 $\overline{\phantom{0}}$ 

 $\mathsf{q}$ 

 $\overline{\phantom{0}}$ 

সতরাং ট্রেনের স্বাভাবিক গতি 30 কিমি/ঘণ্টা *COMBERN* 63. ট্রেনের গতি = $\left(54 \times \frac{5}{18}\right)$  মিটার/সেকেন্ড = 15 মিটার/সেকেন্ড আপেক্ষিক গতি =  $(54 - 6)$  কিমি/ঘণ্টা  $=$  $\left(48 \times \frac{5}{18}\right)$  মিটার/ সেকেন্ড =  $\frac{40}{3}$  মিটার/সেকেন্ড ধরি টেনের দৈর্ঘ্য = x মিটার ব্যক্তিকে অতিক্রম করতে ট্রেনের সময় লাগে *COMBURY*  $=\frac{x}{(40/3)}=\frac{3x}{40}$  সেকেন্ড  $\therefore \frac{3x}{40} = 12 \Rightarrow x = \frac{(12 \times 40)}{3} = 160$ সুতরাং ট্রেনের দৈর্ঘ্য =  $160$  মিটার ধরি প্ল্যাটফর্মের দৈর্ঘ্য = y মিটার প্ল্যাটফর্ম অতিক্রম করতে সময় লাগে  $=\frac{(160+y)}{15}$  সেকেন্ড  $\therefore \frac{(160 + y)}{15} = 20 \Rightarrow (160 + y) = 300 \Rightarrow y = 140$ সুতরাং প্ল্যাটফর্মের দৈর্ঘ্য = 140 মিটার  $64.$  প্রথম টেনের গতি *Compressed*  $=\left(75\times\frac{5}{18}\right)=\frac{125}{6}$  মিটার/সেকেন্ড দ্বিতীয় ট্রেনের গতি  $=\left(60 \times \frac{5}{18}\right) = \frac{50}{3}$  মিটার/সেকেন্ড বিপরীত দিকে গেলে আপেক্ষিক গতি  $=\left(\frac{125}{6}+\frac{50}{3}\right)=\frac{225}{6}$  মিটার/সেকেন্ড একে অপরকে অতিক্রম করতে সময় নেয় =  $8$  সেকেন্ড দটি টেনের দৈর্ঘ্যের যোগ  $=\left(\frac{225}{6} \times 8\right) = 300$  মিটার *Compressed* একই দিকে গেলে আপেক্ষিক গতি  $=\left(\frac{125}{6}-\frac{50}{3}\right)=\frac{25}{6}$  মিটার/সেকেন্ড  $\frac{63}{2}$  সেকেন্ডে এই গতিতে যায়  $=\left(\frac{25}{6}\times\frac{63}{2}\right)$  মিটার

অপর টেনের দৈর্ঘ্য =  $131.25$  মিটার প্রথম ট্রেনের দৈর্ঘ্য =  $(300 - 131.25) = 168.75$  মিটার 65. ধরি স্রোতের গতি = x কিমি/ঘণ্টা এবং দূরত্ব = y কিমি শ্রোতের দিকে গতি =  $(3.5 + x)$  কিমি/ঘণ্টা *Compressed* শ্রোতের বিপরীতে গতি =  $(3.5 - x)$  কিমি/ঘণ্টা  $\therefore \frac{y}{(3.5-x)} = \frac{\frac{3}{2}y}{(3.5+x)} \Rightarrow \frac{1}{(3.5-x)} = \frac{5}{2(3.5+x)}$  $\Rightarrow$  7 + 2x = 17.5 - 5x  $\Rightarrow$  7x = 10.5  $\Rightarrow$  x = 1.5 সতরাং স্রোতের বেগ =  $1.5$  কিমি/ঘণ্টা 66. স্থির জলে সাঁতারুর গতি = x কিমি/ঘণ্টা এবং স্রোতের গতি = v কিমি/ঘণ্টা শ্রোতের দিকে সাঁতারুর গতি =  $(x + y)$  কিমি/ঘণ্টা শ্রোতের বিপরীতে সাঁতারুর গতি =  $(x - y)$  কিমি/ঘণ্টা :  $\frac{d}{(x+v)} + \frac{d}{(x-v)} = \frac{21}{4}$  ....(i) এবং *Compression*  $\frac{2d}{(x-v)} = 7 \Rightarrow \frac{d}{(x-v)} = \frac{7}{2}$  ....(ii) (ii) এ (i) এ মান বসালে  $\frac{d}{(x + y)} + \frac{7}{2} = \frac{21}{4}$  $\Rightarrow \frac{d}{(x+v)} = \left(\frac{21}{4} - \frac{7}{2}\right) = \frac{7}{4} \Rightarrow \frac{2d}{(x+v)} = \frac{7}{2}$ নির্ণেয় সময় =  $\frac{7}{2}$  ঘণ্টা = 3 ঘণ্টা 30 মিনিট **COMBETER** 67. ধরি স্থির জলে নৌকার গতি = x কিমি/ঘণ্টা। তাহলে  $\frac{6}{(x-4)} + \frac{6}{(x+4)} = 2 \Rightarrow 6 \frac{1}{(x-4)} + \frac{1}{(x+4)} = 2$  $\therefore \frac{(x+4)+(x-4)}{(x-4)(x+4)} = \frac{2}{6} = \frac{1}{3} \Rightarrow x^2 - 16 = 6x$  $\Rightarrow$  x<sup>2</sup> - 6x - 16 = 0  $\Rightarrow$  x<sup>2</sup> - 8x + 2x - 16 = 0  $\Rightarrow x(x - 8) + 2(x - 8) = 0$  $\Rightarrow$   $(x - 8)(x + 2) = 0 \Rightarrow x = 8$ : স্থির জলে নৌকার গতি =  $8$  কিমি/ঘণ্টা শ্রোতের প্রতিকূলে গতি =  $(8 - 4) = 4$  কিমি/ঘণ্টা নির্ণেয় সময় =  $\frac{6}{4}$  =  $\frac{3}{2}$  = 1 $\frac{1}{2}$  ঘণ্টা 68. স্থির জলে নৌকার গতি = 36 কিমি/ঘণ্টা *COMBURY* ধরি শ্রোতের গতি = x কিমি/ঘণ্টা স্রোতের বিপরীতে নৌকার গতি  $=$  $\left(\frac{56}{7/4}\right) = \left(\frac{56 \times 4}{7}\right) = 32$ কিমি/ঘণ্টা  $\therefore$  36 - x = 32  $\Rightarrow$  x = (36 - 32) = 4 সুতরাং শ্রোতের গতি = 4 কিমি/ঘণ্টা শ্রোতের অনকলে 56 কিমি যেতে সময় লাগে

 $\Gamma$ 

 $\mathbf{b}$ 

 $=\frac{56}{(36+4)}=\frac{56}{40}=\frac{7}{5}$  ঘণ্টা = 1 ঘণ্টা 24 মিনিট 69. শ্রোতের বিপরীত সাঁতারুর = গতি  $=\left(\frac{3}{4}\times\frac{1}{15}\times60\right)=3$  কিমি/ঘণ্টা *Compression* শ্রোতের দিকে সাঁতারুর গতি  $=$   $\left(\frac{3}{4} \times \frac{1}{10} \times 60\right) = \frac{9}{2}$  কিমি/ঘণ্টা নির্ণেয় অনুপাত =  $\frac{1}{2} \left( \frac{9}{2} + 3 \right) : \frac{1}{2} \left( \frac{9}{2} - 3 \right) = \frac{15}{2} : \frac{3}{2} = 5 : 1$ 70. স্রোতের বিপরীতে নৌকার গতি $=$  $\left(\frac{12}{48} \times 60\right) = 15$  কিমি/ঘণ্টা ধরি স্থির জলে নৌকার গতি = x কিমি/ঘণ্টা শ্রোতের গতি = 2 কিমি/ঘণ্টা *COMBET*  $\therefore$  x - 2 = 15  $\Rightarrow$  x = 17 সতরাং স্থির জলে নৌকার গতি = 17 কিমি/ঘণ্টা 71. ধরি 1 একক স্পিরিটের ক্রয়মূল্য =  $\bar{\mathfrak{X}}$  100 তাহলে 1 একক মিশ্রণের বিক্রয়মূল্য =  $\bar{\tau}$  100, লাভ = 20% ধরি 1 একক মিশ্রণের ক্রয়মূল্য =  $\bar{\xi}$  x । তাহলে  $x \times \frac{120}{100} = 100 \Rightarrow x = \frac{100 \times 100}{120} = \frac{250}{3}$ (1 একক স্পিরিটের ক্রয়মল্য) (1 একক জলের ক্রয়মল্য)  $({\bar{\mathbf{z}}}\,100)$  $(35)$ গডমল্য *tams Great*  $rac{50}{3}$  $\frac{250}{3}$ নির্ণেয় অনুপাত = $\frac{250}{3}:\frac{50}{3}$  = 250 : 50 = 5 : 1 72. 1 কিগ্রা মিশ্রণের বিক্রয়মূল্য = ₹ 96, লাভ =  $20\%$ ধরি 1 কিগ্রা মিশ্রণের ক্রয়মল্য = ই x। তাহলে  $x \times \frac{120}{100} = 96 \implies 12x = 960 \implies x = 80$  $\therefore$  1 কিগ্রা মিশ্রণের ক্রয়মূল্য = ₹ 80 (1 কিগ্রা শুদ্ধ ঘিয়ের ক্রয়মূল্য)  $(1$  কিগ্রা সস্তা ঘিয়ের ক্রয়মূল্য)  $(3.100)$  $(350)$ গডমলা আচিডাৰ্ম  $( ₹ 80)$ 30 20 নির্ণেয় অনুপাত =  $30 : 20 = 3 : 2$ 

 $73.$  মিশ্রণের নিয়ম দ্বারা :  $(1$  কিগ্রা সস্তা চালের ক্রয়মূল্য )  $(1)$  কিগ্রা দামি চালের ক্রয়মূল্য )  $(30)$  $(3, 40)$ গডমল্য  $(33)$  - $\mathcal{R}$ *Umre ভার্ম* নিৰ্ণেয় অনপাত  $= 7 : 3$  $74.$  মিশ্রণের নিয়ম দ্বারা : (প্ৰথম মিশ্ৰণে অ্যালকোহল) (দ্বিতীয় মিশ্ৰণে অ্যালকোহল)  $(50\%)$  $(30%)$ (নতন মিশ্ৰণে আলকোহল)  $(35%)$ নির্ণেয় অনপাত =  $15 : 5 = 3 : 1$ *<u>by</u>fiserial* 75. ধরি শুরুতে দ্রবন A এবং B যথাক্রমে 7x লিটার এবং 5x লিটার ছিল। এখন মেট মিশ্রণ =  $(12x - 9)$  লিটার এই মিশ্রণে A =  $(12x - 9) \times \frac{7}{12}$  এবং B =  $(12x - 9)$  $\times \frac{5}{12}$ আবার ভরলে, A =  $(12x-9) \times \frac{7}{12} = \frac{(84x-63)}{12} = \frac{(28x-21)}{4}$  $\log 8 = (12x - 9) \times \frac{5}{12} + 9 = \frac{(60x - 45)}{12} + 9$  $=\frac{(60x-45+108)}{12}=\frac{60x+63}{12}=\frac{(20x+21)}{4}$  $\therefore \frac{(28x-21)}{4} \times \frac{4}{(20x+21)} = \frac{7}{9}$ *UTTE YA*  $\Rightarrow$  7(20x + 21) = 9(28x - 21)  $\Rightarrow$  (252 - 140)x = 147 + 189 = 336  $\Rightarrow$  112x = 336  $\Rightarrow$  x = 3 আবার ভরলে,  $A = (7 \times 3) = 21$  লিটার 76. ধরি A তে দুধ $\frac{5}{8}$  লিটার, B তে দুধ  $\frac{2}{5}$  লিটার এবং মিশ্রণে দুধ  $\frac{1}{2}$  লিটার

ধরি 1 লিটার দুধের ক্রয়মূল্য =  $\bar{\tau}$  1। তাহলে মিশ্রণের নিয়ম দ্বারা

 $\delta$ 

বর্ষ - ৮, ইস্য - ৮  $\star$  নভেম্বর, ২০২০

 $\overline{\phantom{a}}$ 

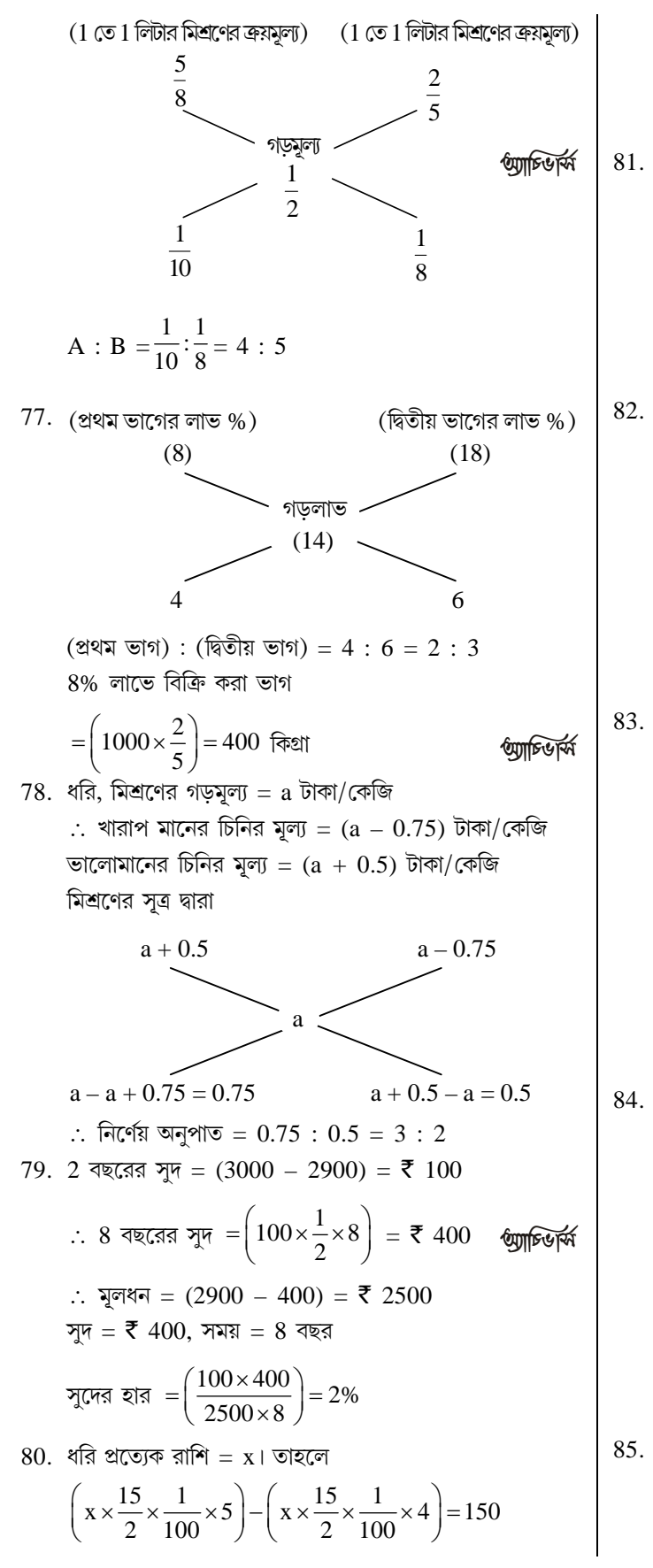

$$
\frac{3x}{8} - \frac{3x}{10} = 150 \Rightarrow 15x - 12x = 6000
$$
\n
$$
\Rightarrow 3x = 6000 \Rightarrow x = 2000
$$
\n
$$
\frac{3x}{7} = 6000 \Rightarrow x = 2000
$$
\n81.  $4\sqrt{3}$  Firc45  $4\pi$ sin<sup>2</sup> = ₹ 2000\n82.  $4\sqrt{3}$  10x1<sup>2</sup> +  $\left(\frac{x}{6} \times \frac{6}{100} \times 1\right) + \left(\frac{x}{2} \times \frac{8}{100} \times 1\right) = 600$ \n
$$
\Rightarrow \frac{x}{100} + \frac{x}{100} + \frac{4x}{100} = 600
$$
\n
$$
\Rightarrow 6x = 600 \times 100 \Rightarrow x = 10000
$$
\n
$$
\therefore \frac{x}{100} + \frac{x}{100} + \frac{4x}{100} = 600
$$
\n
$$
\Rightarrow 6x = 600 \times 100 \Rightarrow x = 10000
$$
\n82.  $\frac{\pi}{4}$  = 7 2400,  $\frac{\pi}{8}$  = 4  $\frac{\pi}{8}$  64\n
$$
\pi \sqrt{\pi} \pi \approx \pi = \left(\frac{100 \times 864}{2400 \times 4}\right) \text{ and } \pi \sqrt{\pi} = 9\% \text{ and } \pi \sqrt{\pi} \pi \approx \pi \pi = \left(\frac{100 \times 10}{2400 \times 4}\right) = 7 \text{ so } \frac{\pi}{10}
$$
\n
$$
\pi \sqrt{\pi} \pi \approx \pi = \left(\frac{2400 \times \frac{10}{100} \times 4}{100}\right) = 7 \text{ so } \frac{\pi}{10}
$$
\n83.  $4\sqrt{3}$  = 744 = 3.360\n83.  $4\sqrt{3}$  = 744 = 3.360\n84.  $\frac{\pi}{3}$  = 744 = 7.44 = 10.44 = 10.44 = 10.44 = 10.44 = 10

 $\Gamma$ 

 $\mathsf{S}$ 

 $\Rightarrow \frac{3x}{5} = \frac{6y}{5} = \frac{9z}{5} = k$  $\Rightarrow$  x =  $\frac{5k}{3}$ , y =  $\frac{5k}{6}$ , z =  $\frac{5k}{9}$  $\Rightarrow$  x : y : z =  $\frac{5k}{3}$  :  $\frac{5k}{6}$  :  $\frac{5k}{9}$  =  $\frac{1}{3}$  :  $\frac{1}{6}$  :  $\frac{1}{9}$  = 6:3:2 86. ধরি মূলধন = ₹ x। তাহলে সরল সুদ = ₹  $\frac{x}{4}$ ধরি সুদের হার =  $R$ % এবং সময় =  $R$  বছর  $x \times \frac{R}{100} \times R = \frac{x}{4} \implies R^2 = 25 \implies R = 5$  $\therefore$  সুদের হার = 5% বার্ষিক  $87.$  বর্তমান মূল্য  $=$   $\frac{\text{e} \cdot \text{e} \cdot \text{e$  $A$  এর ঋণের বর্তমান মল্য জ্ঞাচডার্ম  $=\left\{\frac{1573\times100}{100+\left(14\times\frac{3}{2}\right)}\right\} = \left(\frac{1573\times100}{121}\right) = \text{\textyen } 1300$  $B$  এর ঋণের বর্তমান মল্য  $=\left\{\frac{1444.50\times100}{100+\left(14\times\frac{1}{2}\right)}\right\}=\left(\frac{144450}{107}\right)=\text{\textyen }1350$ সূতরাং B, A কে  $\bar{\tau}$  50 দেবে। 88. ধরি, সুদের হার = R% বার্ষিক এবং সময় = T বছর তাহলে,  $\frac{x \times R \times T}{100} = y$  এবং  $\frac{y \times R \times T}{100} = z$ *mes*  $\Rightarrow R \times T = \frac{100 \times y}{x}$   $\Delta \vec{q}$   $R \times T = \frac{100 \times z}{y}$  $\Rightarrow \frac{100 \times y}{x} = \frac{100 \times z}{y} \Rightarrow \frac{y}{x} = \frac{z}{y} \Rightarrow y^2 = zx$ 89.  $\frac{3}{2}$  বছরের সুদ = (873 – 756) = ₹ 117 2 বছরের সুদ $=$  $\left(117 \times \frac{2}{3} \times 2\right) =$  ₹ 156 : মূলধন =  $(756 - 156) = ₹ 600$ *Compressed* সুদের হার = $\left(\frac{100\times156}{600\times2}\right)\% = 13\%$  বার্ষিক 90. মোট সুদ =  $\left(50000 \times \frac{4}{100} \times 8\right) =$  ₹ 16000

মোট খরচ  $[(1200 \times 8) + (300 \times 8) =$  ₹ 12000

(πεπα αθα αθ = [(50000 + 16000) – 12000]  
\n= ₹ 54000  
\n91. xβ A x1πσ Rβπασπα σα θ = ₹ x  
\nσισασπ B x1πσ Ωπασπα σα θ = (x × 
$$
\frac{40}{100}
$$
) =  $\frac{2x}{5}$   
\n $x + \frac{2x}{5} = 140000 \Rightarrow 7x = 700000 \Rightarrow x = 100000$   
\nA x1πσ Rβπασπα σα θ = ₹ 100000  
\nB x1πσ Rβπαστα σα θ = ₹ 100000  
\nB x1πσ θαπαστα θ αθ = ₹ 100000  
\nB x1πσ θαπαστα θα θ = ₹ 100000  
\n= ₹ 40000  
\nB x1πσ απαστα τ<sub>1</sub> = 12%, r<sub>1</sub> = 15%  
\n= { (100000 × 1 ×  $\frac{12}{100}$ ) + (40000 × 1 ×  $\frac{16}{100}$  )  
\n= ₹ 12000 + 6400) = ₹ 18400  
\n92. α1πα απαστα, r<sub>1</sub> = 12%, r<sub>1</sub> = 15%  
\n $t_1 = 4$  απαστα, r<sub>1</sub> = 1350  
\n $\Rightarrow \frac{75P}{100} - \frac{48P}{100} = 1350$   
\n $\Rightarrow \frac{75P}{100} - \frac{48P}{100} = 1350$   
\n $\Rightarrow \frac{27P}{100} - 1350 \Rightarrow P = \frac{1350 \times 100}{27} = 5000$   
\n93. α3παστατα, r<sub>1</sub> = 360  
\n $\Rightarrow \frac{36P}{100} - \frac{24P}{100} = 360$   
\n $\Rightarrow P = 3000$   
\n94. xβατατα, ατατατατατατατατατατατατατ

9

د د

 $\overline{\phantom{0}}$ 

 $\mathcal{L}$ 

বর্ষ - ৮, ইস্য - ৮ ★ নভেম্বর, ২০২০

★★★─

95. সরল সুদ $=$  আসল $\times$ সময় $\times$  সুদের হার প্রশ্নানুসারে,  $\frac{P \times 3 \times 7}{100} = \frac{(P - 1500) \times 5 \times 6}{100}$ *Units* এবি  $\Rightarrow$  21P = 30P - 45000  $\Rightarrow$  30P - 21P = 45000  $\Rightarrow$  9P = 45000  $\Rightarrow P = \frac{45000}{9} = 5000$  টাকা 96. ধরি নির্ণেয় মূলধন =  $\bar{\xi}$  x। তাহলে  $x\left(1+\frac{8}{100}\right)^2 - x = 2080$  $\Rightarrow \left(x \times \frac{27}{25} \times \frac{27}{25} - x\right) = 2080$  $\therefore$  (729x - 625x) = 625 × 2080 *<i><b>bunts* GRAT  $\Rightarrow$  104x = 625 × 2080  $\Rightarrow$  x = (625 × 20) = 12500 : ग्रुलथन = ₹ 12500 সরল সুদ =  $(12500 \times \frac{8}{100} \times 2) =$  ₹ 2000 97. মূলধন = ₹ 9000, সুদের হার = 10% বার্ষিক, সময় = 2 $\frac{4}{12}$  = 2 $\frac{1}{3}$  বছর চক্ৰবৃদ্ধি সুদ-আসল  $= \left\{ 9000 \times \left( 1 + \frac{10}{100} \right)^2 \times \left| 1 + \frac{10 \times \frac{1}{3}}{100} \right| \right\}$  $=\left(9000 \times \frac{11}{10} \times \frac{11}{10} \times \frac{31}{30}\right) = ₹ 11253$ ∴ চক্রবৃদ্ধি সুদ =  $(11253 - 9000) = ₹ 2253$  $98.$  ধরি নির্ণেয় অর্থ = ₹ x এবং সুদের হার = R% বার্ষিক। তাহলে  $x\left(1+\frac{R}{100}\right) = 650$ 

 $\Gamma$ 

 $\mathbb{L}$ 

 $\zeta$ 

 $x\left(1+\frac{R}{100}\right)^2 = 676$ *COMBETA* (ii) কে (i) দিয়ে ভাগ করলে :  $\left(1+\frac{R}{100}\right) = \frac{676}{650}$  $\therefore \frac{R}{100} = \left(\frac{676}{650} - 1\right) = \frac{(676 - 650)}{650} = \frac{26}{650} = \frac{1}{25}$  $\Rightarrow R = \left(\frac{1}{25} \times 100\right) = 4$ (i) এ R = 4 বসালে  $x\left(1+\frac{4}{100}\right) = 650$ নিৰ্ণেয় অৰ্থ = ₹ 625 99. মূলধন =  $\bar{\xi}$  16000, সুদের হার = 5% ত্রৈমাসিক, সময় = 3 মাস চক্ৰবৃদ্ধি সুদ আসল =  $\left\{16000 \times \left(1 + \frac{5}{100}\right)^3\right\}$  $=\left(16000 \times \frac{21}{20} \times \frac{21}{20} \times \frac{21}{20}\right) = ₹ 18522$ চক্ৰবৃদ্ধি সদ =  $(18522 - 16000) =$  ₹ 2522  $100.\overline{3}$ লধন = ₹ 45000, সুদের হার = 15% বার্ষিক, সময় =  $2 \overline{4}$  বছর চক্ৰবৃদ্ধি সুদ আসল =  $\left\{45000 \times \left(1 + \frac{15}{100}\right)^2\right\}$  $=\left(45000 \times \frac{23}{20} \times \frac{23}{20}\right) = ₹ \frac{119025}{2}$ চক্ৰবন্ধি সদ *mes*  $=\left(\frac{119025}{2} - 45000\right) = \frac{29025}{2} = ₹14512.50$